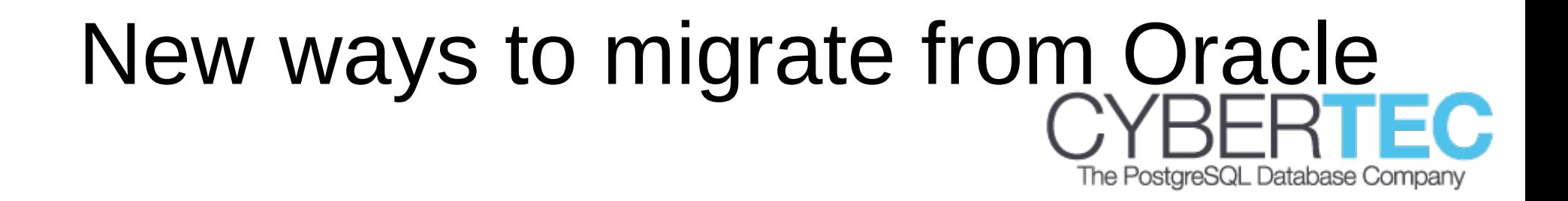

#### Laurenz Albe [laurenz.albe@cybertec.at](mailto:laurenz.albe@cybertec.at)

Cybertec

Prague PostgreSQL Developers' Day 2018

### The problem

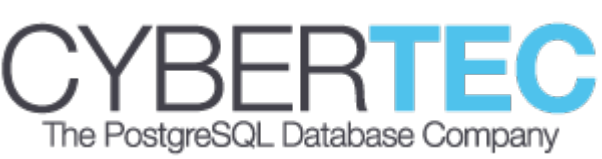

Database migration consists of several parts:

- Migration of object definitions (CREATE TABLE, constraints, indexes …)
- Migration of the table data
- Migration of code stored in the database (functions, triggers, packages, …)
- Adapt the application (drivers, SQL dialect)

## DDL migration

- Need to extract metadata to construct DDL
	- CREATE TABLE is defined in the SQL standard
	- but not nested tables, partitioning …
- Need to adapt data types
	- Translate NUMBER to integer, double precision or numeric?
	- Translate DATE to date or timestamp? (Oracle DATE has seconds precision)
	- Translate BLOB to bytea or large objects?

## Data migration

Extracting data from Oracle is difficult:

- sqlplus can be scripted, but is (almost) unusable
- SQL Developer is possible, but not comfortable. Cannot export BLOBs
- Oracle foreign data wrapper works well

It seems like Oracle makes this hard by design

#### "Stored" code migration The PostareSQL Database

- Functions, procedures, packages, triggers
- Code has to be translated by hand
	- PL/SQL is similar to PL/pgSQL, but only very simple functions need no editing
- Packages can often be translated to functions in a schema
- PL/SQL code that interacts with the OS a lot (manipulate files, send e-mail) is often better translated to PL/Perl or PL/Python
- PL/Java is an option for Java stored procedures

### Adapt the application

- Should be simple: both Oracle and PostgreSQL use SQL, and there is an SQL standard, but
	- nobody supports the complete standard
	- everybody extends the standard
- Need to adapt to changed data types
- Application code needs manual intervention and a lot of testing
- Module "orafce" provides (some) compatibility
- Abstraction layers (ORM) help a lot

# SQL differences: Joins

- Oracle uses a special syntax for outer joins: SELECT b.col1, a.col2 FROM base table b, attributes a WHERE  $b.id=a.b_id(+);$
- Has to be translated to standard join syntax: SELECT b.col1, a.col2 FROM base table b LEFT JOIN attributes a ON b.id=a.b id;

## SQL differences: empty strings

- Oracle treats empty strings as NULL values
- This leads to different semantics in string concatenation:

('astring' || NULL) IS NOT NULL

• A workaround in PostgreSQL is to use the function coalesce:

coalesce(col1, '') || coalesce(col2, '')

### SQL differences: Aliases The PostareSQL Database Cor

- Oracle supports the following syntax: SELECT \* FROM (SELECT …);
- PostgreSQL (and the standard) require an alias: SELECT \*

FROM (SELECT …) alias;

# SQL differences: sequences

- SQL standard syntax: NEXT VALUE FOR asequence
- Oracle syntax: asequence.NEXTVAL
- PostgreSQL syntax: nextval ('asequence')
- Oracle does not allow NEXTVAL in a DEFAULT clause  $\rightarrow$  simplification in PostgreSQL possible
- This difference might become less important with the new identity column syntax supported by both

## Techniques for Oracle migration

The PostareSQL Database Compan

- There are some commercial tools
- There is ora2pg ([https://ora2pg.darold.net/\)](https://ora2pg.darold.net/)
	- Free open source
	- Time tested (has been around for a while)
	- Rich in features (PL/SQL migration, migration cost assessment reports)
	- Works fairly well

### Shortcomings of ora2pg The PostgreSQL Database Com

- Many features lead to many bugs
- Produces a "monolithic" SQL script that usually has to be edited by hand.
- Does not cope well with "moving targets" (schema changes while migration is developed)

#### Design goals for a new tool The PostareSQL Database Company

- Do not attempt to cover everything (PL/SQL code, user defined types, …) Rather, keep it simple
- Comfortable editing of individual object definitions
- Ability to cope with "moving targets" (to some extent)

## Idea: use Oracle FDW

- The Oracle foreign data wrapper is good for data migration (can be used with ora2pg):
	- Translates between data types
	- Translates encoding
	- Direct data transfer without intermediate storage
- If oracle fdw is good for data, why not also for metadata?
- This way, everything can be done with PL/pgSQL inside **PostgreSQL**
- Easy to write, no portability issues!

## What is a foreign data wrapper?

- Allows to define "foreign tables" which look and feel like they are normal tables.
- SQL statements are "redirected" to an external data source.
- Conforms to the SQL standard.
- Exist (in varying quality) for a lot of external data sources.

## ora\_migrator architecture

- Two "helper" schemas: Oracle and PG stage
- Oracle stage contains foreign tables for Oracle metadata (table columns, constraints, etc.)
- PG stage contains tables with a snapshot of the data from the Oracle stage plus "translated" values (lower case names, PostgreSQL data types)
- PG stage can be edited (data types, PL/SQL code)
- PG stage can be "refreshed" from Oracle stage (should work well for "normal" schema changes)

## ora migrator requirements

The PostareSQL Database Compan

- Install oracle fdw extension
- Create a foreign server and a user mapping with a user that can access Oracle catalog (e.g. SELECT ANY DICTIONARY privilege)
- Test oracle fdw configuration with SELECT oracle diag('servername');
- Install ora migrator extension with CREATE EXTENSION

### Migration steps (1) The PostareSQL

- oracle migrate prepare: Creates stages
- Edit tables in the PG stage
- oracle\_migrate mkforeign: creates target schemas and foreign tables for the data
- oracle migrate tables: creates local tables and migrates the data (errors turned to warnings)
- for parallelization, migrate each table by calling oracle materialize('schema', 'table')

### Migration steps (2) The PostareSQL

- oracle migrate functions: creates functions
- oracle migrate triggers: creates triggers
- oracle\_migrate views: Creates views
- oracle\_migrate constraints: creates constraints and indexes
- oracle migrate finish: drops staging schemas
- DROP EXTENSION oracle fdw CASCADE; to remove all traces of the migration process

## "One click" migration

• For simple databases that need no manual editing, you can migrate with one call: SELECT oracle migrate(

> server => 'oraserver', only schemas => '{ORASCHEMA}');

• This won't migrate functions and will only work in very simple cases.

#### Data migration problems (1) The PostgreSQL Database Company

- Zero bytes in Oracle strings invalid byte sequence for encoding "UTF8": 0x00
- Best solution: fix in Oracle
- Workaround: ALTER FOREIGN TABLE s.tab OPTIONS ( DROP schema, SET table '(SELECT id, replace(str, chr(0), '''') AS str, … FROM s.tab)');

### Data migration problems (2) The PostgreSQL Database Company

- Illegal bytes in Oracle: invalid byte sequence for encoding "UTF8": 0x80
- Can happen because Oracle does not check data if client encoding = server encoding
- Possible solution (if "real" encoding is known)
	- Create PostgreSQL DB with "real" encoding
	- Set nls lang option on foreign data wrapper to Oracle server encoding (no translation)

## Making it comfortable

- Editing tables with UPDATE statements isn't nice
- Cybertec is currently developing a GUI that handles ora migrator for you:
	- Calls the appropriate SQL functions for setup and migration
	- Comfortable editor to modify metadata

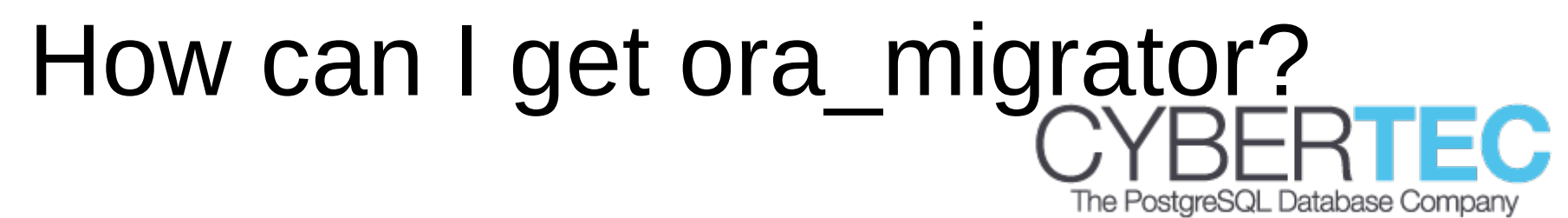

- ora migrator is open source and available on https://github.com/cybertec-postgresql/ora\_migrator
- Try it and share your issues and ideas

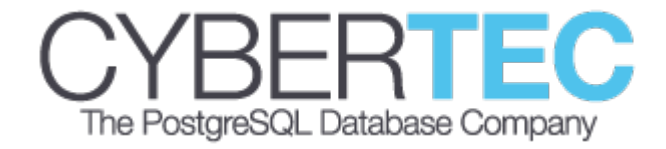

#### Thank you for your attention!

Any Questions?